# WHAT TO KNOW ABOUT PANIC ATTACKS

### What's a panic attack?

A brief but intense period of overwhelming fear or anxiety. It can include physical symptoms that can cause people to fear they are having a heart attack, cannot breathe, or are dying.

### Symptoms can include:

- Chest pain or discomfort
- Racing heart
- Sweating
- Shaking or trembling
- Fear of "going crazy"
- Breathing difficulties
- Nausea
- Feeling dizzy or faint
- Numbness or tingling sensations
- Fear of dying

## 

### Quick facts about panic attacks

- Panic attacks may feel scary and uncomfortable, but they do not cause physical harm. The most common fears (having a heart attack or dying) are not actual threats.
- They may seem to occur randomly, or they may be linked to a specific source of anxiety.
- They are usually intense but brief. Symptoms typically peak within 10-30 minutes, though some may linger over an hour.
- Panic disorder (PD) can occur when a person has frequent attacks, experiences great worry or fear of future attacks, and changes their behavior in order to avoid having them.
- PD affects 2.7% of the US population. Women are twice as likely to experience it as men.

PD is highly treatable with a variety of available therapies.

I think I'm having a panic attack... what should I do? Practice deep, abdominal breathing while you allow symptoms to pass. Breathe in for several counts and out for several counts. An app such as Calm (see reverse) can guide you.

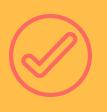

Use positive coping statements. Some examples: "This feeling isn't pleasant, but I know it's temporary." "I'll just let my body do its thing. I can take the time I need in order to let go and relax."

Ground yourself in the present moment by using all of your senses: Take note of things you can see, hear, or touch. Chew peppermint gum, take a drink of cool water, or sniff some lavender essential oil. Talk to a supportive person.

#### SELF HELP RESOURCES ON THE BACK

#### **APP STATE COUNSELING AND PSYCHOLOGICAL SERVICES CENTER**

counseling.appstate.edu (828) 262-3180

### SELF-HELP RESOURCES FOR

# PANIC ATTACKS

The Anxiety and Phobia Workbook by Edmund J. Bourne\*

BOOKS

Don't Panic: Taking Control of Anxiety Attacks by Reid Wilson\*

> Mastery of Your Anxiety and Panic by Craske and Barlow\*

\*All books available through App State's Belk Library: library.appstate.edu

For mindfulness and relaxation:

• Calm

SMARTPHONE APPS

- Breathe2Relax
- Headspace
- Insight Timer

- For mood-tracking and learning about anxiety:
  - Pacifica
  - MindShift

For coping and reducing self-harm:

- Calm Harm
- Virtual Hope Box

Anxiety and Depression Association of America: adaa.org

Anxiety, Panic, and Phobias: psychcentral.com/disorders/anxiety

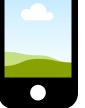

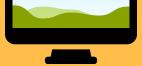

ONLINE

RESOURCES

Selfcompassion.org: **Exercises and guided meditations** 

Washington Center for Cognitive Therapy: Panic Disorder: washingtoncenterforcognitivetherapy.com/problemstreated/panic-disorder/panic-disorder-organizations/

MORE IDEAS AND THERAPIST RECOMMENDATIONS

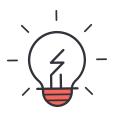

#### APP STATE COUNSELING AND PSYCHOLOGICAL SERVICES CENTER

counseling.appstate.edu (828) 262-3180

This handout includes information from: American Psychological Association Anxiety and Depression Association of America "The Anxiety and Phobia Workbook" by Edmund J. Bourne TherapistAid.com